# **Unicycle Pod**

### **Overview**

The Unicycle Pod consist of 2x Dell R740 3x HPE ProLiant DL380 Gen10 and 2x Intel LWF2208IR540605

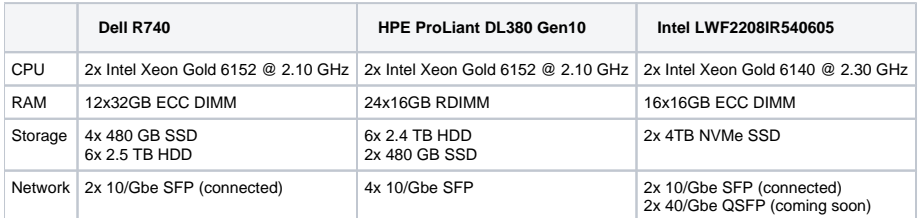

# Server Access

Make sure you upload a public SSH key to your account on the Akraino dashboard. If you don't, you will not be able to access your hosts!

If you wish to have your own user we can get that setup, but it is much quicker and easier if you just stick with the root user

# IPMI Access

When booking a pod, the Akraino dashboard will provide IPMI credentials via email.

You can access an IPMI interface in a web browser like the example below:

#### [unicycle-dell1-ipmi.akr.iol.unh.edu](http://unicycle1-ipmi.akr.iol.unh.edu)

Then enter the username and password from the file provided to you and now you can manage the system and will even be able to add your own public keys in the event of a reinstall of the machine.

If you have any issues with any of the IPMI interfaces please email [akraino-lab@iol.unh.edu](mailto:akraino-lab@iol.unh.edu) and we will assist you in anyway we can.

#### **Networking**

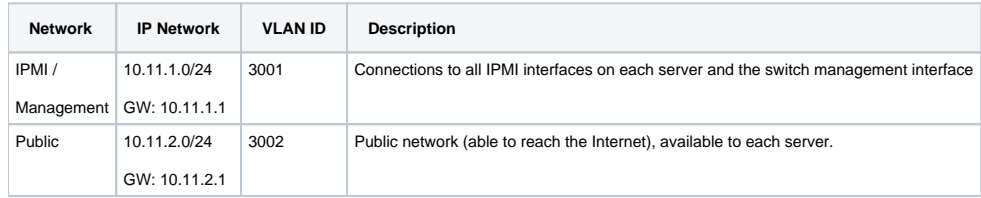

[blocked URL](https://wiki.akraino.org/download/attachments/11997047/unicycle_pod.png?version=2&modificationDate=1588618758000&api=v2)

#### Servers

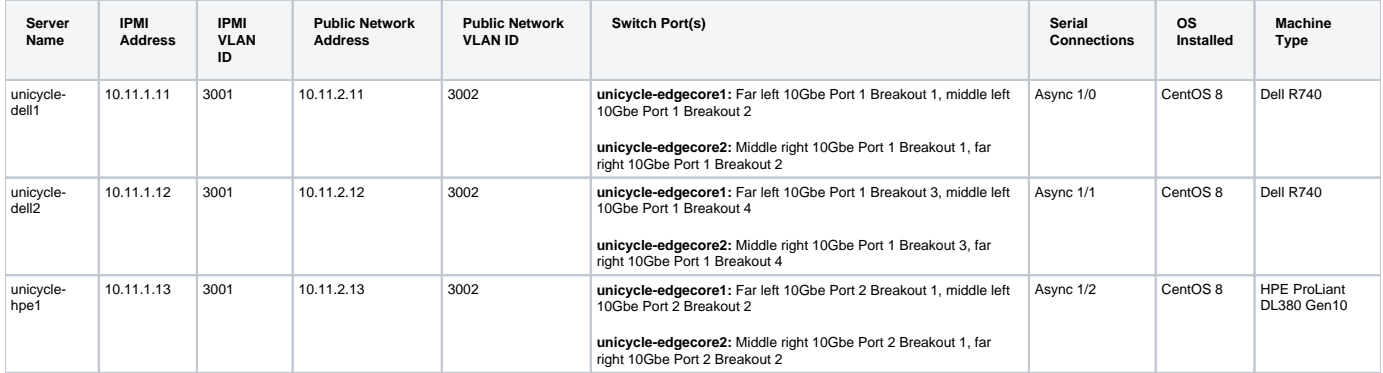

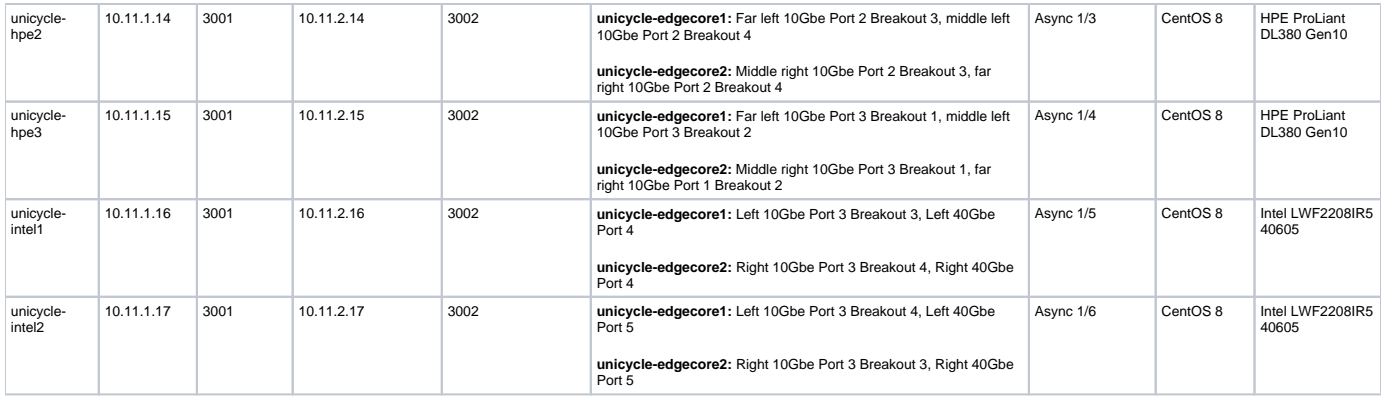

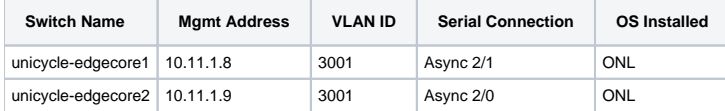